## **Comment imprimer une feuille de match vierge dans footclubs**

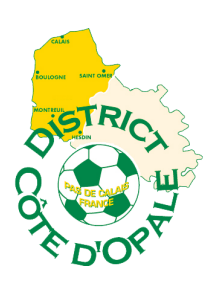

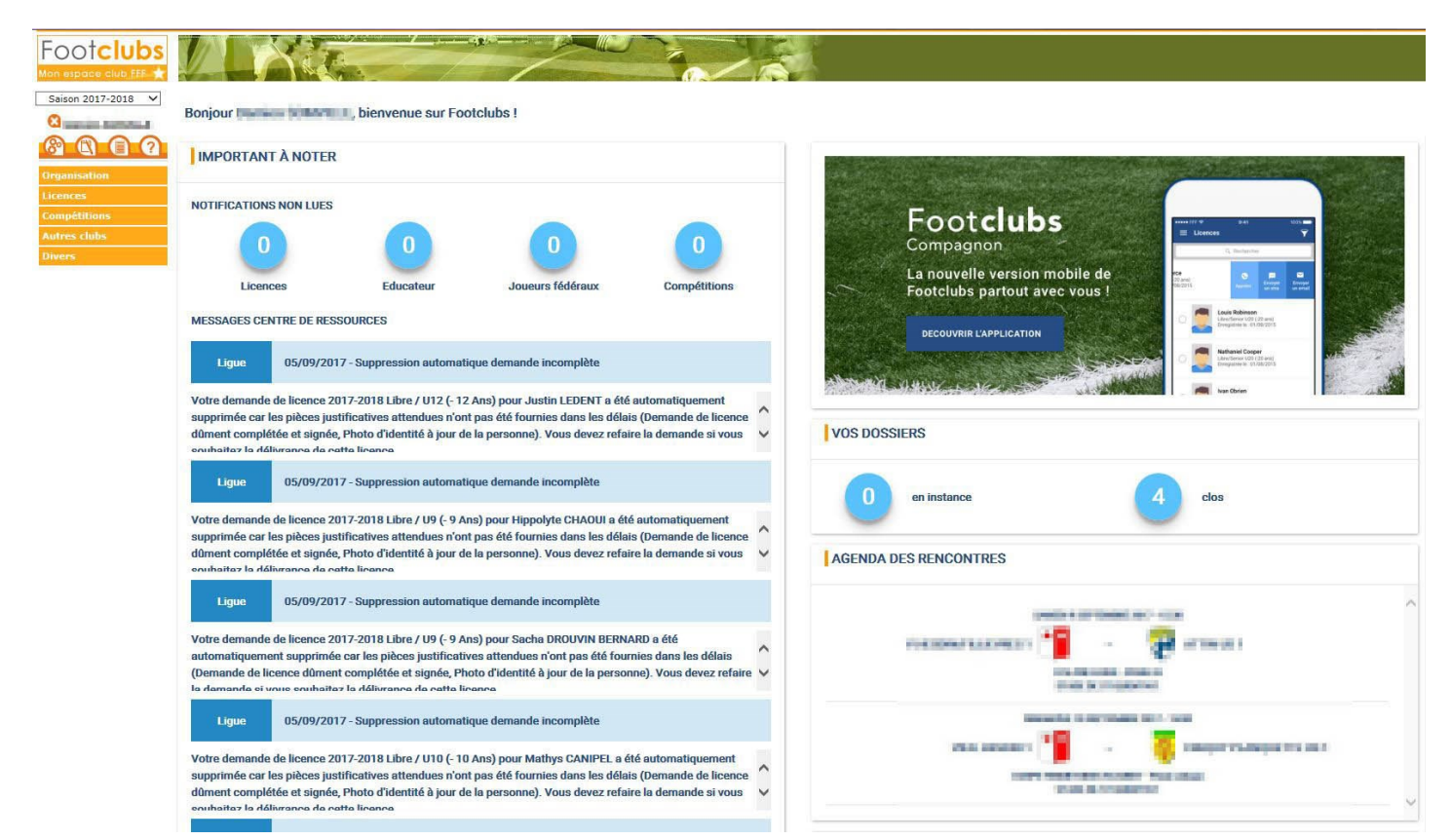

## **Cliquez sur Compétitions, Editions et extractions :**

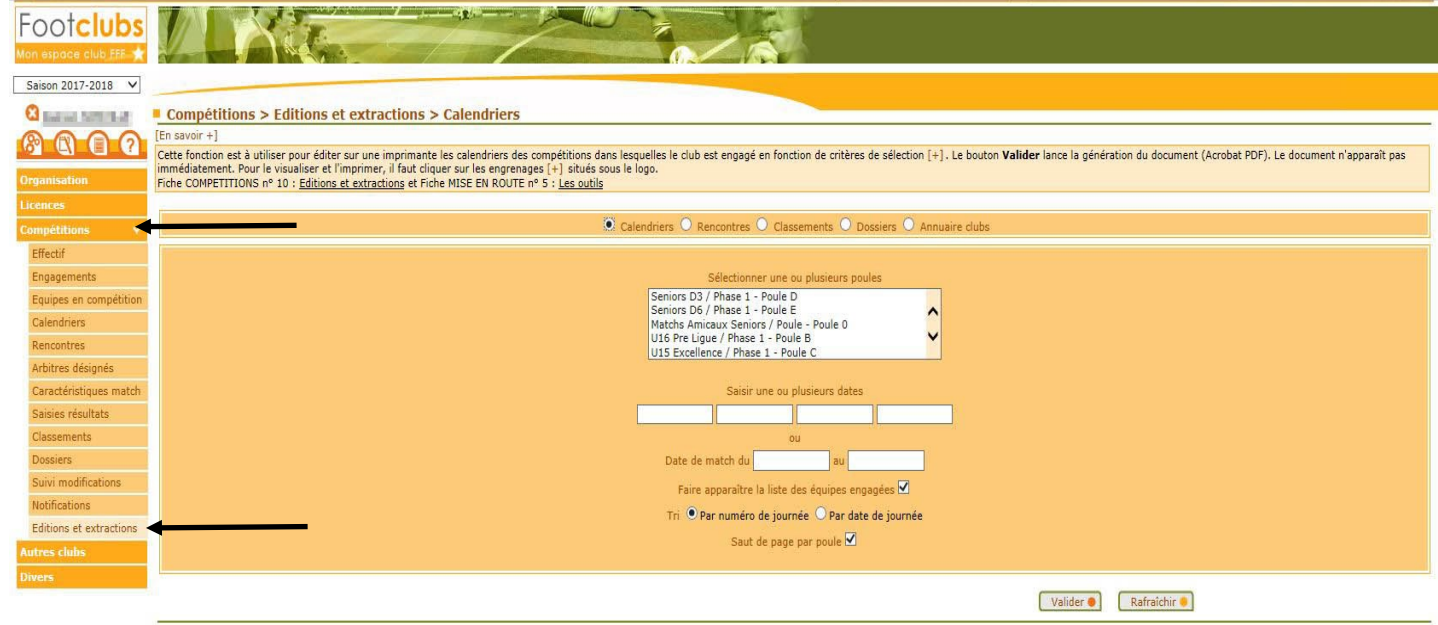

.<br>Ints de reproduction et de diffusion réservés © Fédération Française de Football 1997-2017 Usage .<br>The aux dubs de football. L'ublisateur du Site reconnait avoir pris connaissance des <mark>Conditions Générales d'Utilisation du Site</mark>, en accepter et en respecter les di

## **Sélectionnez Rencontre, la Poule, mettre les dates, cochez Feuille de match et annexe puis validez :**

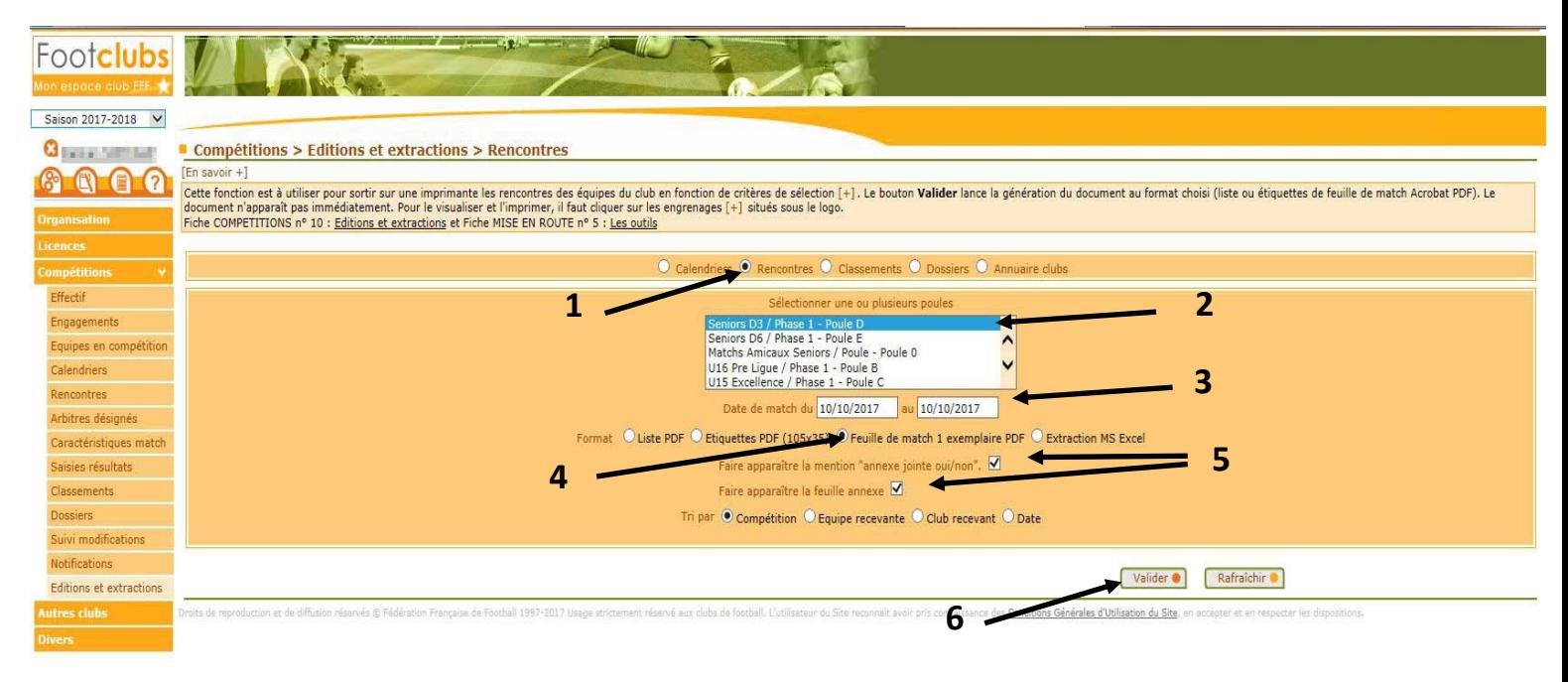

## **Dans travaux demandés cliquez sur « feuille de match » pour l'imprimer :**

Editions et extractions

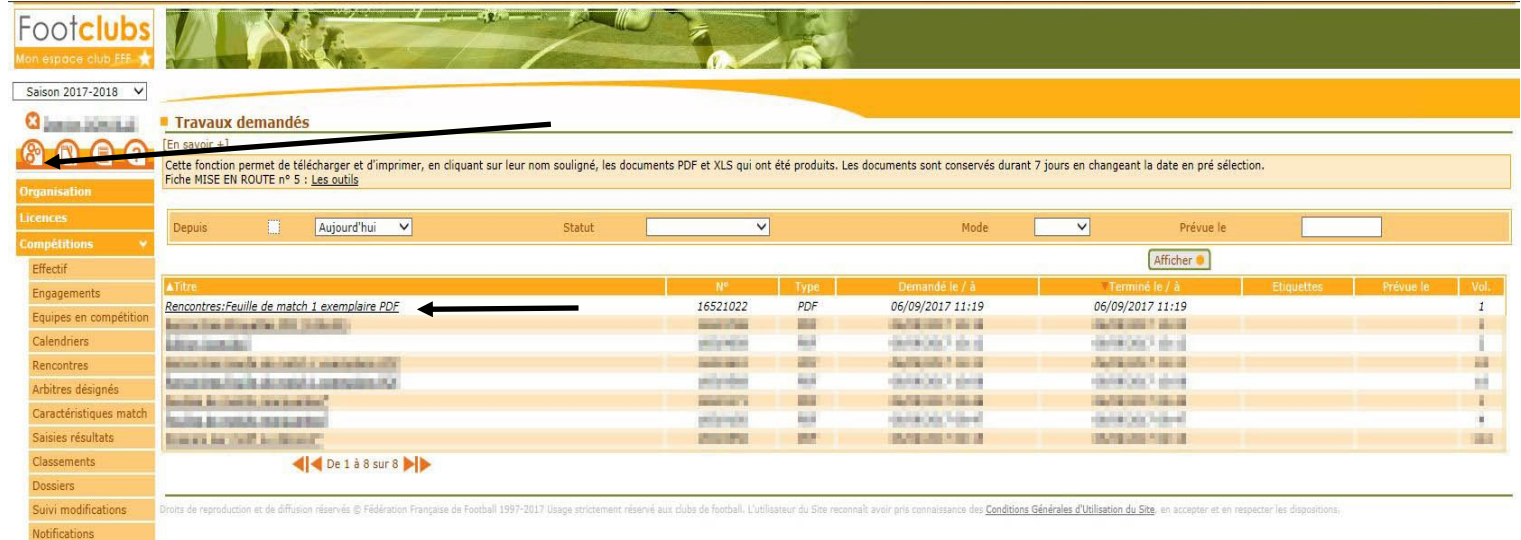

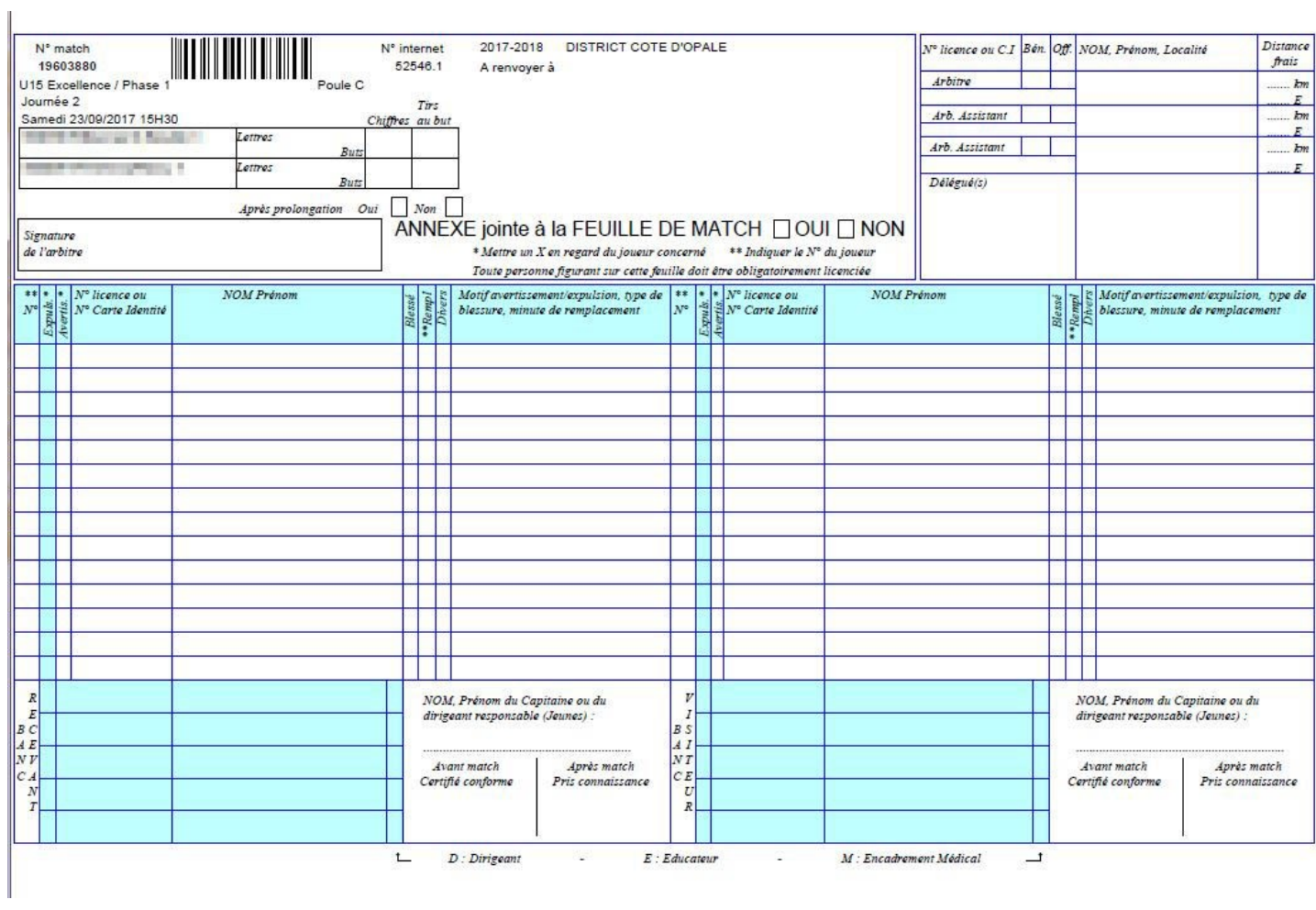